**Thermodynamic Efficiency Calculator Crack Free Download (Final 2022)**

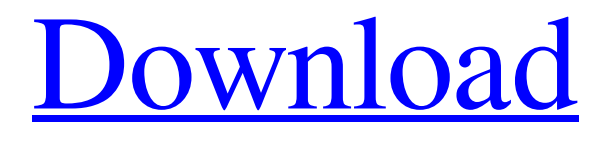

# **[Download](http://evacdir.com/kellers/backhauls/fleeting/ZG93bmxvYWR8amg3TW1NNGNYeDhNVFkxTkRVeU1qRXhNSHg4TWpVM05IeDhLRTBwSUhKbFlXUXRZbXh2WnlCYlJtRnpkQ0JIUlU1ZA&reno/VGhlcm1vZHluYW1pYyBFZmZpY2llbmN5IENhbGN1bGF0b3IVGh/waterflooding)**

### **Thermodynamic Efficiency Calculator Crack Product Key Full Download [Updated-2022]**

Thermodynamic Efficiency Calculator is a very simple application that uses the basic definitions of heat and work, as well as Carnot's Theorem, to determine the Thermodynamic efficiency of any heat engine. The program computes the performance coefficient of a heat pump, thus allowing users to calculate the capacity factor and the annualized coefficient of performance. It can be easily extended to calculate the output of two or more heat engines. The program has a few options that allow users to configure how they want to calculate the efficiency and performance coefficient of any heat engine or heat pump. If you want a simple user interface, you can get it for free. If you want advanced options, you have to pay a small fee of \$9.99. To wrap it up, Thermodynamic Efficiency Calculator is a lightweight, yet efficient tool that can help you figure out the Thermodynamic efficiency of a heat engine and the heating/cooling performance coefficient of a heat pump. It might be a little annoying to deploy, but once you're there, you can start working on your project in no time. Thermodynamics of compression can be hard to understand for many people. This is mostly because they don't understand how the volume of a gas changes when pressure is applied. When you press a gas in a bottle, your initial pressure is zero. As soon as you open the bottle, the pressure inside it increases until it reaches its final value. This happens very quickly. As a result, the gas will expand. But that's not the only factor. To increase the volume of a gas you have to increase the pressure. At the same time, you also decrease the volume of the container. As a result, you'll get the same pressure inside but the volume will be smaller. This is why the volume of a gas is a decreasing function of pressure. To calculate this relationship, all you have to do is calculate the volume of gas when the pressure is zero, apply the pressure to it and calculate the volume of the gas once again. This is extremely important because it will help you to understand how machines such as compressors work. In the other hand, the pressure and temperature of a gas are very important. The volume of a gas is inversely proportional to the temperature. As a result, if you know the volume of the gas at room temperature, you'll have a good idea of what it will be like at room temperature after it has been compressed. This is

#### **Thermodynamic Efficiency Calculator Crack + [2022]**

This is a macro that will be invoked automatically when the user selects Save As. This macro creates new files in a specified folder. The macro uses the same folder and file name as the currently open file. The macro adds a number to the end of the filename, the number is automatically incremented by one. For example, if the current filename is File1.xls then the macro will add a number, in this case 1, to the end of the filename to create a new file, File1.xls1. This will happen every time the user saves the file as a new file. Macro name: Save As Macro Macro path: C:\Users\"USER NAME"\Desktop\Directory Macro name: Open Macro Macro path: C:\Users\"USER NAME"\Desktop\Directory Author: eXcelon Software We are always happy to hear when our customers are satisfied with the products we provide them and after the release of our many upgrades and improvements, we are now taking pleasure in the few occasions when customers still find their use of our products very effective. You're surely thinking right now how the Thermodynamics calculations were done and how is the calculation of the heat engine efficiency. The Heat Engine Efficiency Calculator is just one of the many Thermodynamics tools that we've developed and you can check it out on our website for the detailed instructions. So, how did you think the calculations were performed? Well, we've taken the typical exergy calculations from our other applications to the Thermodynamics tool and it was easy to pick up the stuff from there. Just click on the heat engine tab at the top of the page and the next step will show you the video tutorial for the very first step: drawing a surface on the right hand side panel to define the working fluid. In the surface creation mode, you can change the transparency of the surface to allow more or less light to pass through. You can also change the color of the surface. The next step is setting up the surface temperature where you can input the hot and cold source values. After you click the calculate button, the calculation will begin to search for the actual temperature profile on the surface. Now, you're presented with the results where you can export the data to Excel or copy it and paste it in any other piece of software. So, if you need a Thermodynamics calculator, check out Thermodynamics Efficiency Calculator 77a5ca646e

# **Thermodynamic Efficiency Calculator [Latest] 2022**

This app makes calculating thermal efficiency very easy. Just enter a hot source temperature, a cold source temperature and the thermal efficiency is calculated for you. It also allows you to calculate the performance coefficients for a water-to-water heat pump, which can save you some time because it calculates them for you. What's New: I've changed some things around in this version. The UI is cleaner, I've added a few more graphical elements and made a few minor bugs and improvements. Also, the text explanation about the green and red arrows was moved from the original post to the Help section. How To Use: On Mac: Drag the app to your desktop. On Windows: Download it and drop it to the appropriate directory. On Linux: Install it by running the following command: sudo apt install python3-PyQt5 sudo pip3 install thermodynamics Please note that you need to have PyQt5 installed in order to use the app, so make sure you have python3 installed on your machine. About: This app is written with Python 3.5 and PyQt5. It's written for macOS and Linux. The app also includes the plugin for the Thermodynamics add-in for SolidWorks (instructions). If you have feedback or ideas, feel free to post them here or send me a message: [email protected] Enjoy! \*\*\*Note: This app is now free! Click the green arrow to download it.\*\*\* The "Pocket Edition" of Absolute Thermodynamics is the latest release of the mobile edition of the authoritative science text, Absolute Thermodynamics for Engineers and Scientists. Absolute Thermodynamics for Engineers and Scientists is a thorough and detailed explanation of thermodynamics that addresses the need for an accessible, yet comprehensive text for thermodynamics. "Absolute Thermodynamics for Engineers and Scientists" gives you the necessary tools to compute heat flow in any system, including gas, liquid, and solid systems. The app includes the most common thermal units: Joules, Kilojoules, Kelvins, and Kelvins squared. As an added benefit, Absolute Thermodynamics for Engineers and Scientists is included as part of the Absolute Thermodynamics Textbook, the only book available that describes in depth and the most common units for thermodynamics. Have fun studying! For a complete analysis of all metabolic processes in the human body, we need to know the human

#### **What's New In Thermodynamic Efficiency Calculator?**

The Applet 6.0 will be added to the Macintosh Applications folder, which will enable an Application menu item to be added to the File menu of the Finder. The Applet will also be installed to the Java Control Panel under the Java Plug-in. Create and edit your own custom 3D network with advanced tools. Novel network editor that allows for multi-layer networks to be constructed. Generate geometry, parametric surfaces, 3D solids and create complex meshes using the polygonal modeling tools. Animation of 2D drawings can be created using the built-in motion editor. Live visualisation of network objects can be displayed for instant feedback. Excellent documentation covering each tool and its use. Fully configurable to meet your specific requirements. Dynamic, full-featured 2D and 3D CAD Inventor for Mac is the best integrated 2D CAD for the Mac. It has a broad feature set designed to support the creation of 2D and 3D modeling. Dynamic, full-featured 2D and 3D CAD. Simulate Multivariate Linear Regression Models This new feature in SPSS Statistical Software (version 21 and higher) can be used to simulate a multivariate linear regression model with complete separation of the independent and dependent variables (X and Y). Simulate a multivariate linear regression model with complete separation of X and Y. Application version: 19.0.1.0 Provided by: SPSS. Date provided: August 9, 2011 Update to: 0.9.0.4 Description: This product is sold as a single license. Inventor, which is a 2D/3D CAD drawing tool for Mac OS X, can create and edit 2D and 3D drawings and coordinate data. It is a full-featured CAD tool that can be used for a variety of purposes. Create and edit 2D and 3D drawings. Create and edit assemblies, create and edit structures and create and edit views. Designing with parametric surfaces, geometric entities and special 3D entities Assemblies, structures and views can be created with parametric surfaces, geometric entities and special 3D entities. They can be grouped and arranged on various types of surfaces. A powerful tool for dynamic 3D visualisation Inventor provides a wide range of tools that help in the creation and visualisation of dynamic 3D graphics. It supports interactive wireframe/sketch-based visualization of 2D and 3D objects. A powerful tool for CAD Inventor provides a number of tools that allow you to create and edit 2D and 3D drawings, coordinates and geometric entities. In addition, the program can simulate physics and workflows. Create and edit geometry Create and edit geometry using the most popular geometry entities: Polygons, solids

# **System Requirements:**

Windows Mac OSX Linux Resident Evil 3.5 is a remake of the third installment of the original survival horror series. You play as Leon S. Kennedy, a former Special Tactics and Rescue Service member, sent in to Raccoon City after the original team was wiped out by a very special bio-weapon known as the T-virus. It's now six years later, the T-virus has spread through the city and you must find a way to stop the new outbreak before it turns you into a monster. RE3

<http://www.pilsbry.org/checklists/checklist.php?clid=2349> <https://chgeol.org/thesycon-system-info-full-version-free-download-x64-latest/> <https://ksvgraphicstt.com/wp-content/uploads/2022/06/carmmagn.pdf> <https://www.mycoportal.org/portal/checklists/checklist.php?clid=1510> <https://pionerossuites.com/rastop-crack-keygen-for-lifetime-free-download-3264bit/> [https://wakelet.com/wake/RQKzuktFEeM4HHzvu\\_BTd](https://wakelet.com/wake/RQKzuktFEeM4HHzvu_BTd) <https://sfinancialsolutions.com/simply-tetris-crack-3264bit-2022/> [https://amtsilatipusat.net/wp-content/uploads/2022/06/Ecrypter\\_Personal\\_Edition.pdf](https://amtsilatipusat.net/wp-content/uploads/2022/06/Ecrypter_Personal_Edition.pdf) <https://www.onk-group.com/wp-content/uploads/2022/06/pautala.pdf>